Oracle Data Guard Delete [Archive](http://m.inmanuals.com/go.php?q=Oracle Data Guard Delete Archive Logs On Standby) Logs On **Standby** >[>>>CLICK](http://m.inmanuals.com/go.php?q=Oracle Data Guard Delete Archive Logs On Standby) HERE<<<

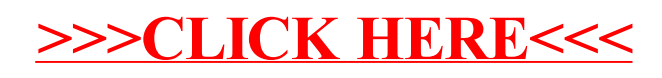